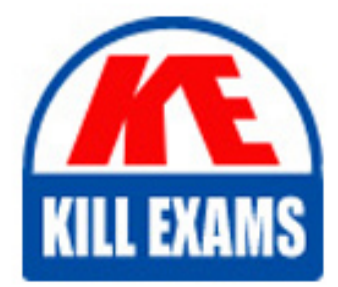

**QUESTIONS & ANSWERS** Kill your exam at first Attempt

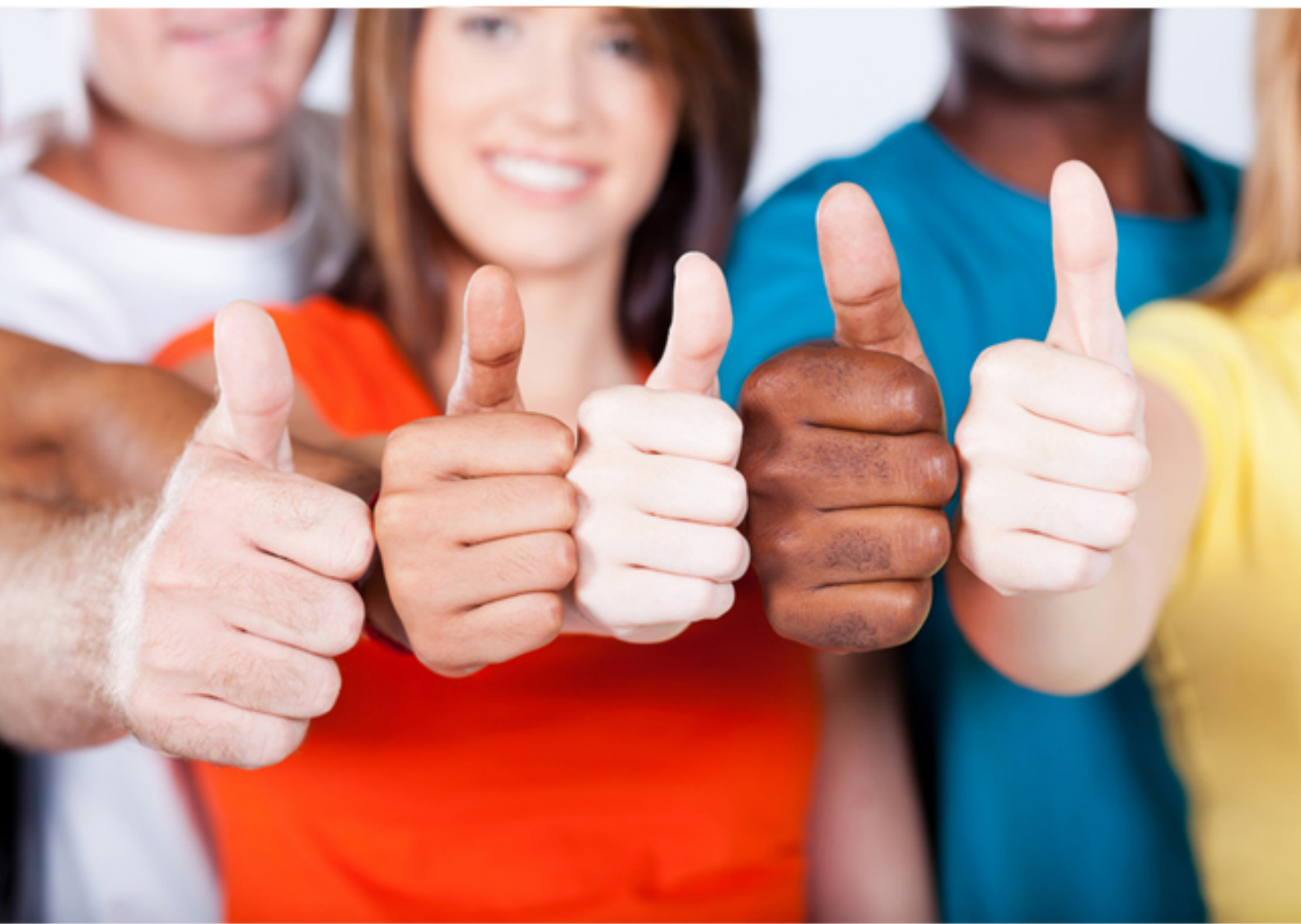

**Veritas**

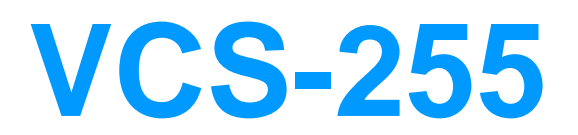

Administration of Veritas Storage Foundation 6.1 for **UNIX** 

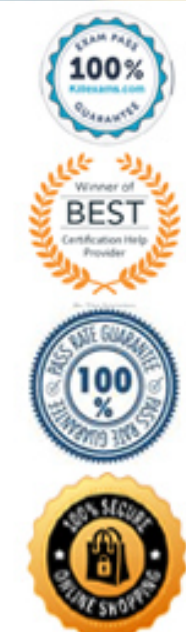

# **QUESTION:** 400

Given the following command using 72g LUNs: vxassist -g datadg make datavol 72g layout=raid5 ncol=3 How many LUNs are required to construct the datavol volume?

A. 3 B. 4 C. 5 D. 6

# **Answer:** B

#### **QUESTION:** 401

Which vxassist command option changes the layout of a layered volume to a non-layered volume?

A. Mirror

B. Relayout

C. Convert

D. Layered

# **Answer:** C

#### **QUESTION:** 402

Which command is used to determine the amount of unallocated space for all disk groups?

A. vxdg -o alldgs free B. vxdg free C. vxdg list D. vxdg -o alldgs list

# **Answer:** B

#### **QUESTION:** 403

Which Veritas File System feature records any changes to files and directories and improves

performance for applications that scan the entire file system?

A. quick log B. file change log C. dirty region log D. data change log

# **Answer:** B

#### **QUESTION:** 404

Which conversion option is used to convert a RAID 0+1 volume to a layered volume?

- A. mirror-stripe to stripe-mirror
- B. stripe-mirror to mirror-stripe
- C. mirror-concatenate to concatenate-mirror
- D. mirror-stripe to mirror-concatenate

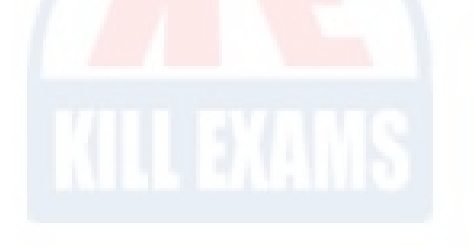

#### **Answer:** A

## **QUESTION:** 405

Which command renames the testdg disk group to engdg?

- A. vxedit -f rename testdg engdg
- B. vxdg -f rename testdg engdg
- C. vxdg -n engdg deport testdg
- D. vxdg -n testdg deport engdg

**Answer:** C

## **QUESTION: 406**

Which two options are available when deporting a disk group? (Select two.)

- A. rename
- B. dynamic
- C. shared
- D. new host
- E. temporary

# **Answer:** A, D

# **QUESTION: 407**

Which two disk group names are reserved system-wide? (Select two.)

A. rootdg B. vmdg C. nodg D. defaultdg

E. systemdg

**Answer:** C, D

#### **QUESTION:** 408

Refer to the exhibit.

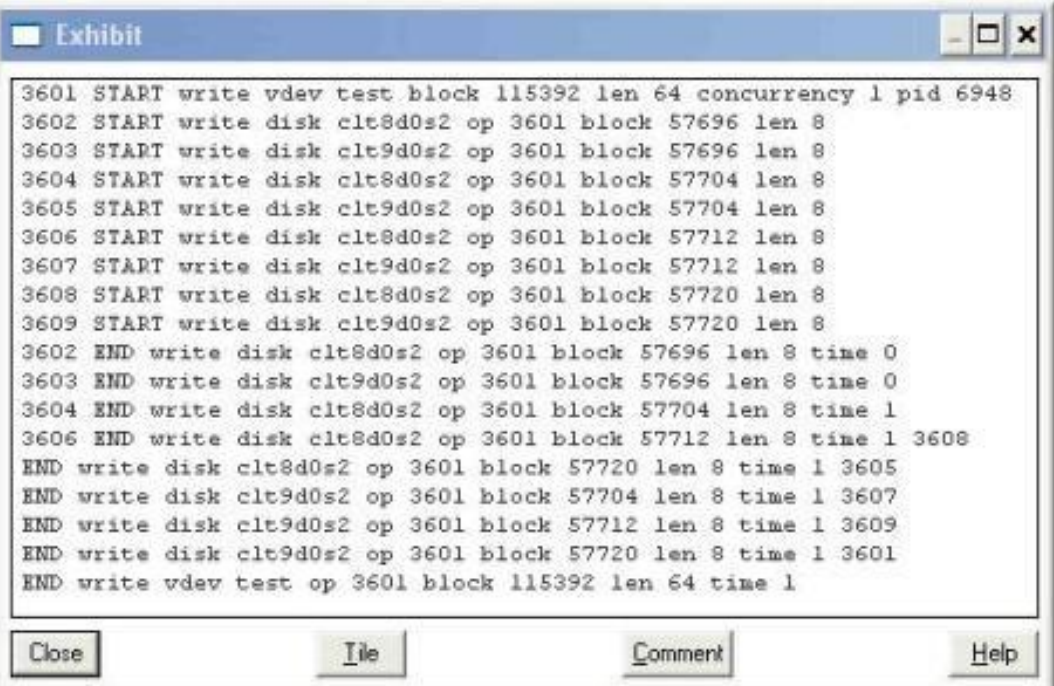

How many writes did Veritas Volume Manager perform to each disk device?

A. 1 B. 4

- C. 16
- D. 18

**Answer: B** 

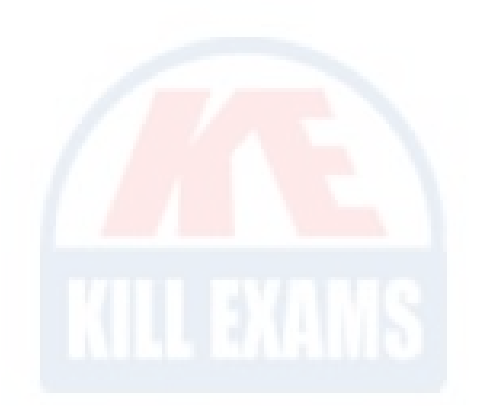

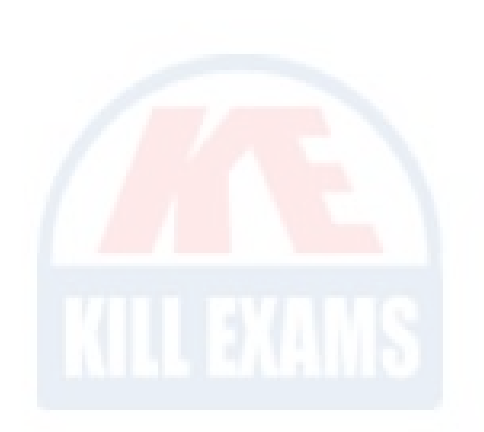

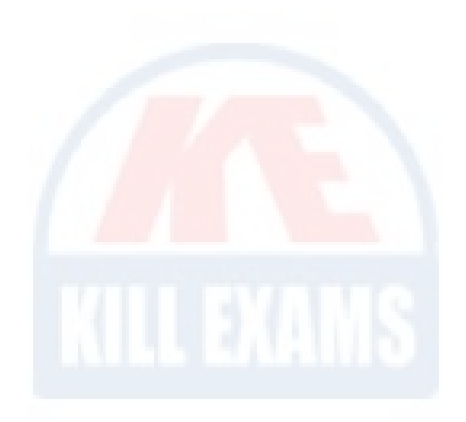

# For More exams visit https://killexams.com/vendors-exam-list

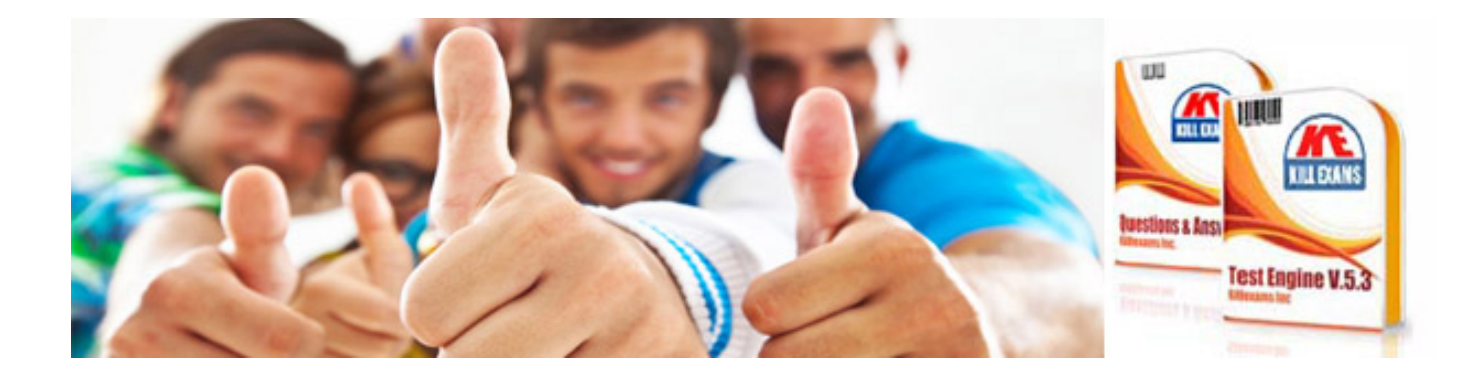

*Kill your exam at First Attempt....Guaranteed!*